LINIA Andrzej Ryszard Szope

\*\*\*\*\*

L CENTRUM

MS Excel - od podstaw do analiz biznesowych Numer usługi 2024/03/30/21291/2109900

 Olsztyn / stacjonarna Usługa szkoleniowa

15.07.2024 do 16.07.2024

1 750,00 PLN brutto 1 750,00 PLN netto 109,38 PLN brutto/h 109,38 PLN netto/h

# Informacje podstawowe

 $O$  16 h

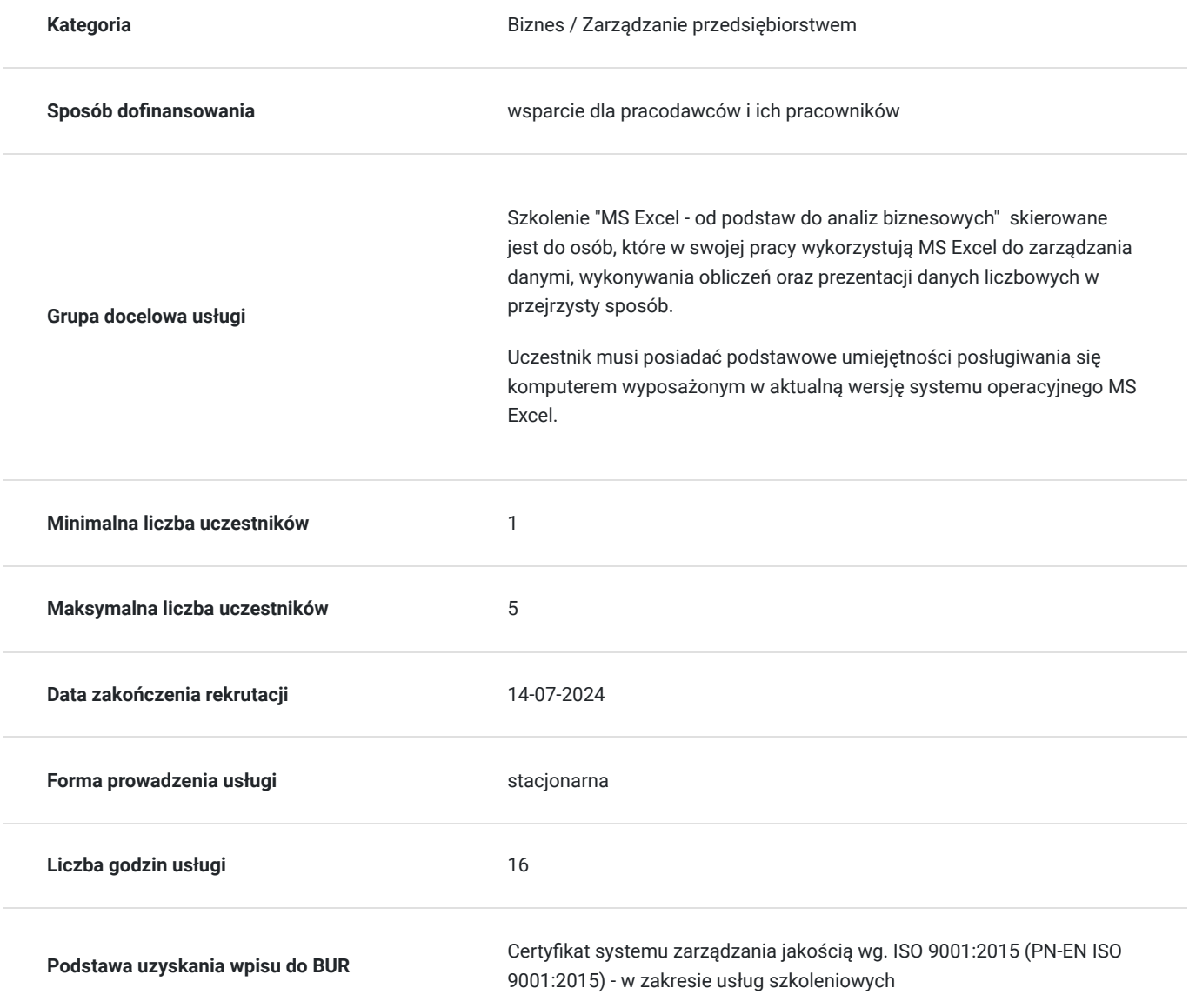

### Cel

**Cel edukacyjny**

Usługa przygotowuje do samodzielnego wykorzystania MS Excel w środowisku biznesowym poprzez przygotowywanie raportów, zestawień i wyliczeń niezbędnych do prowadzenia bieżących spraw firmy.

### **Efekty uczenia się oraz kryteria weryfikacji ich osiągnięcia i Metody walidacji**

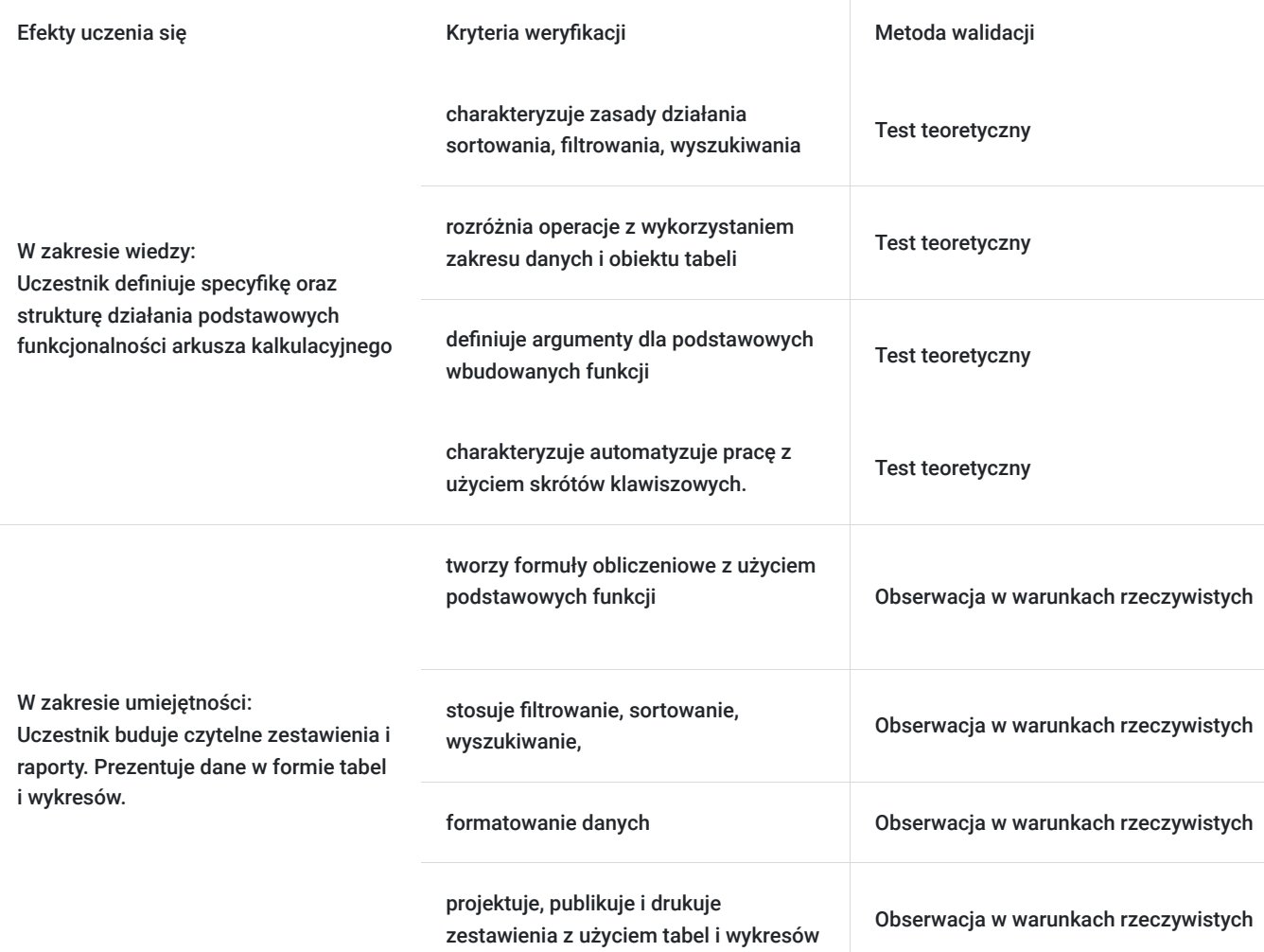

### Kwalifikacje

### **Kompetencje**

Usługa prowadzi do nabycia kompetencji.

#### **Warunki uznania kompetencji**

Pytanie 1. Czy dokument potwierdzający uzyskanie kompetencji zawiera opis efektów uczenia się?

Tak, dokument potwierdzający uzyskanie kompetencji zawiera opis efektów uczenia się.

#### Pytanie 2. Czy dokument potwierdza, że walidacja została przeprowadzona w oparciu o zdefiniowane w efektach uczenia się kryteria ich weryfikacji?

Tak, dokument potwierdza, że walidacja została przeprowadzona w oparciu o zdefiniowane w efektach uczenia się kryteria ich weryfikacji

Pytanie 3. Czy dokument potwierdza zastosowanie rozwiązań zapewniających rozdzielenie procesów kształcenia i szkolenia od walidacji?

Tak, dokument potwierdza zastosowanie rozwiązań zapewniających rozdzielenie procesów kształcenia i szkolenia od walidacji

### Program

Szkolenie skierowane jest do do przedsiębiorców i ich pracowników oraz osób , którzy chcą podnieść i rozwinąć swoje umiejętności obsługi MS Excel przydatnych do prowadzenia analiz biznesowych w prowadzeniu firmy.

Uczestnicy nie potrzzebują żadnych konkretnych umiejętności aby wziąć udział w szkoleniu.

**Szkolenie odbywa się w godzinach dydaktycznych, czyli 1 godzina szkolenia równa się 45 minut.**

**W ciągu szkolenia zostały uwzględnione 3 przerwy po 10 minut które nie są wliczane do czasu trwania usługi.**

**Prowadzone w ramach szkolenia zajęcia realizowane są metodami interaktywnymi i aktywizującymi, rozumianymi jako metody umożliwiające uczenie się w oparciu o doświadczenie i pozwalające uczestnikom na ćwiczenie umiejętności.**

Ramowy program usługi:

Dzień 1

1. Wprowadzenie do MS Excel (co to jest?, do czego służy? jak wykorzystać pakiet MS Excel do prowadzenia firmy?)

- 2. Budowa MS Excel (skoroszyt, arkusz, kolumna, wiersz, zakres komórek, menu główne, narzędzie Wstążka)
- 3. Wpisywanie danych (dane tekstowe i liczbowe)
- 4. Formatowanie (formatowanie wpisanych danych, wyrównanie, czcionka, obramowanie, wypełnienie, ochrona)
- 5. Tworzenie tabel

6. Obliczenia (podstawowe funkcje matematyczne - suma, różnica, iloczyn, iloraz, minimum, maksimum, średnia; zaokrąglenie, zliczanie, data i godzina)

7. Praca na tabeli (kopiowanie i wklejanie, przeciąganie danych, nagłówek, wyszukiwanie, zamieniamie, sortowanie, filtrowanie, dodawanie komentarzy)

#### Dzień 2

1. Powtórzenie podstaw programu Excel (wprowadzanie i edycja danych, wybieranie, wyszukiwanie komórek i grup komórek, kopiowanie, wklejanie, wypełnianie komórek i zakresów, wstawianie i praca z prostymi obiektami, formatowanie graficzne, komentarze, nazywanie komórek i zakresów)

2. Formuły (podstawowe i najczęściej używane funkcje - SUMA, MAX, MIN, ŚREDNIA, adresowanie względne i bezwzględne, funkcje logiczn JEŻELI)

3. Zaawansowane formuły (funkcje wyszukiwania i odwołań, funkcje matematyczne, funkcje logiczne, funkcje tekstowe)

- 4. Ręczne i automatyczne przypisywanie nazw zakresom komórek profesjonalne adresowanie bezwzględne
- 5. Zagnieżdżanie funkcji
- 6. Nazywanie komórek, zaawansowana praca z komórkami nazwanymi
- 7. Formatowanie warunkowe.

Podczas II dnia szkolenia zostanie przeprowadzona walidacji w formie testu teoretycznego złożonego z pytań zamkniętych jednokrotnego wyboru, oraz obserwacji w warunkach rzeczywistych.

Będzie ona przeprowdzana przez kompetentną osobę posiadającą niezbędne kwalifikacje i kompetencje.

Odbywać się będzie od 13:45 do 15:30

# Harmonogram

Liczba przedmiotów/zajęć: 17

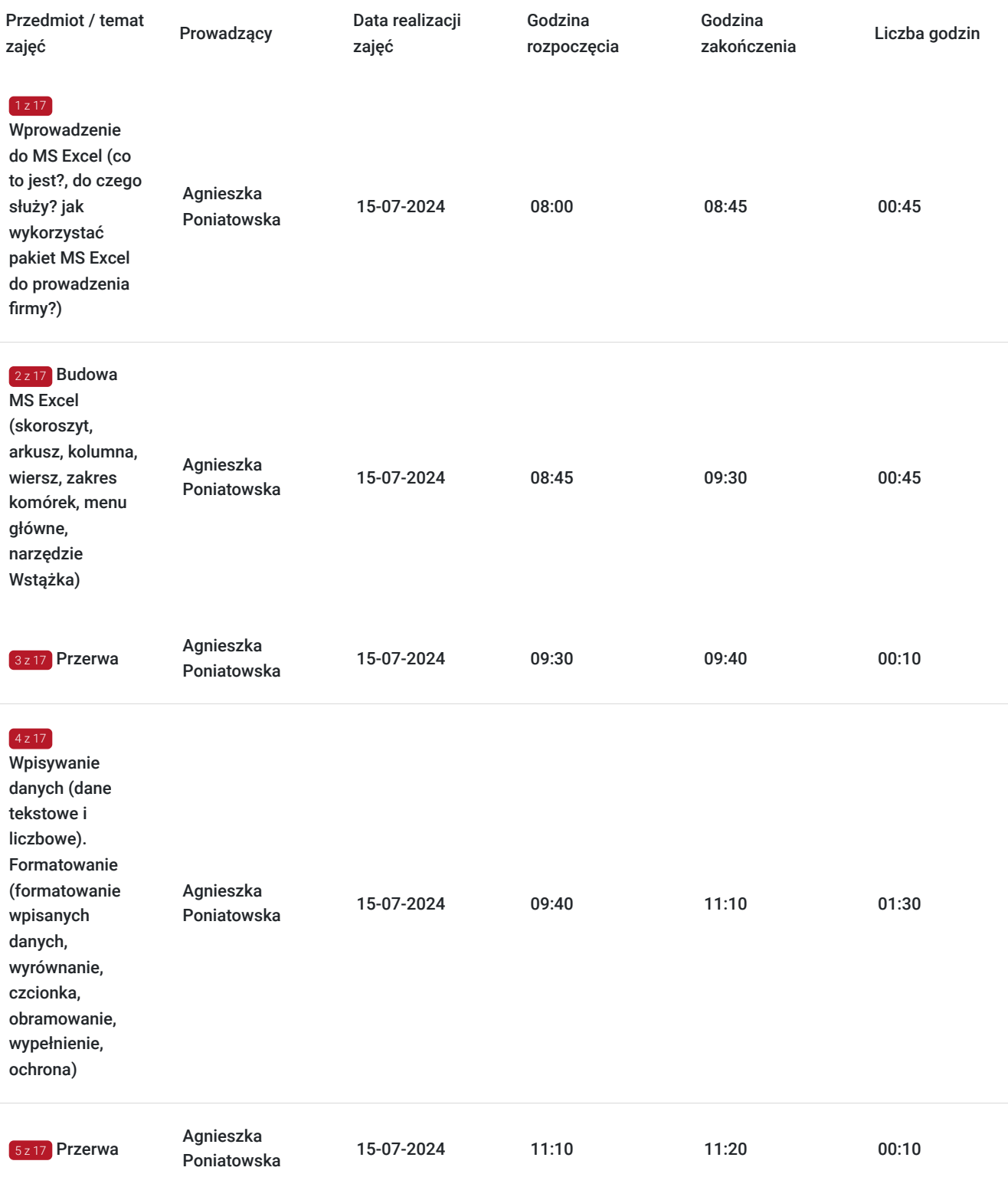

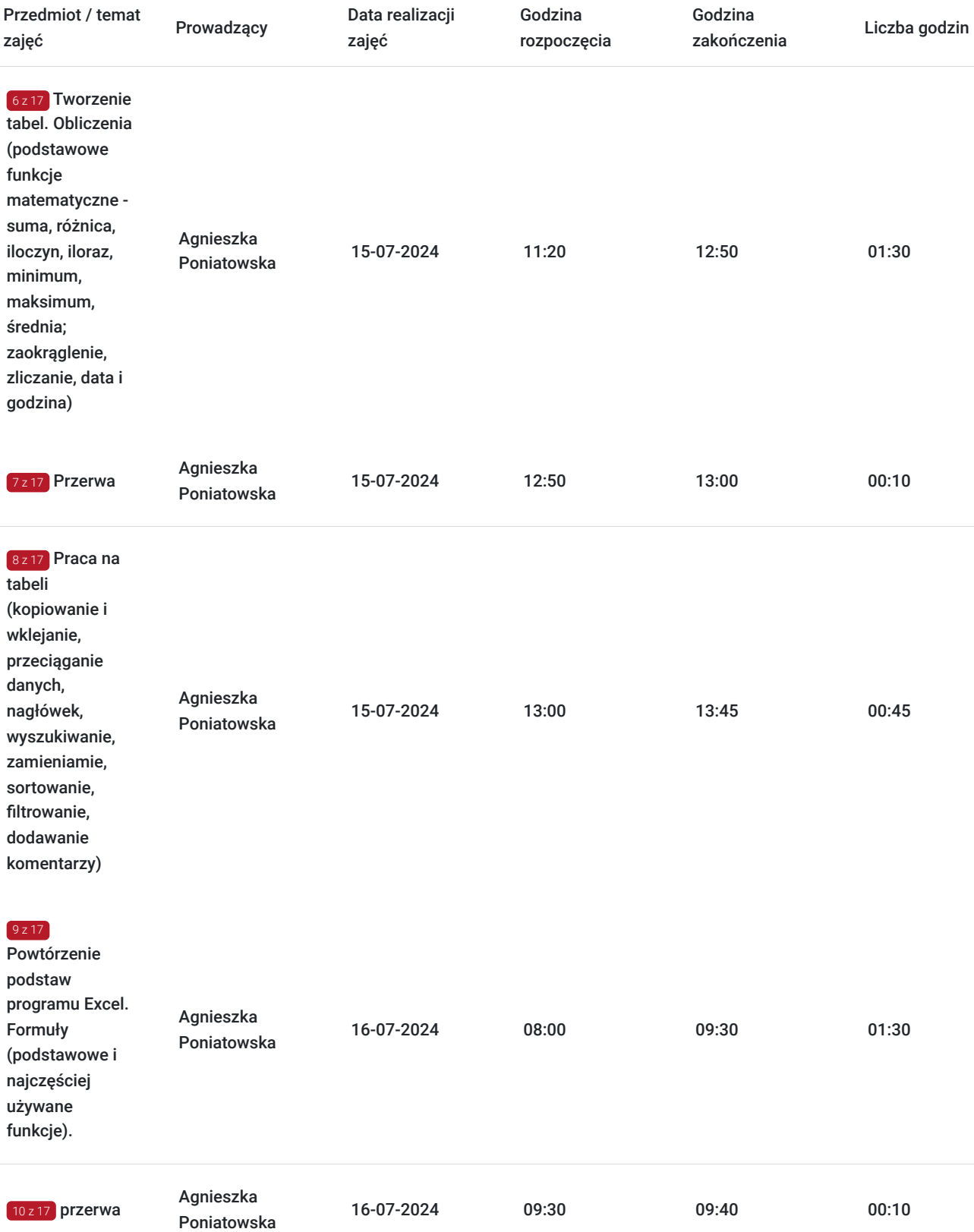

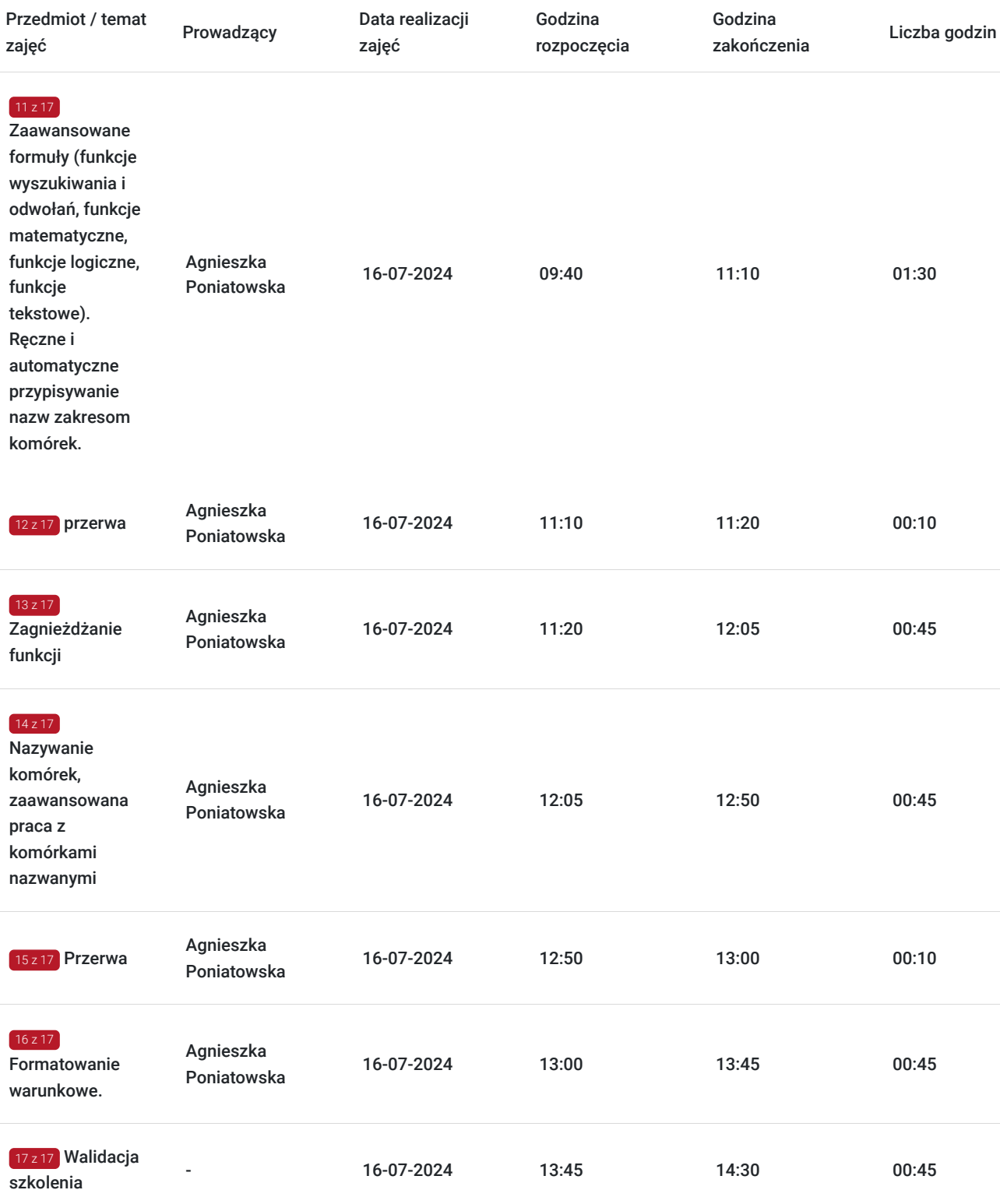

# Cennik

### **Cennik**

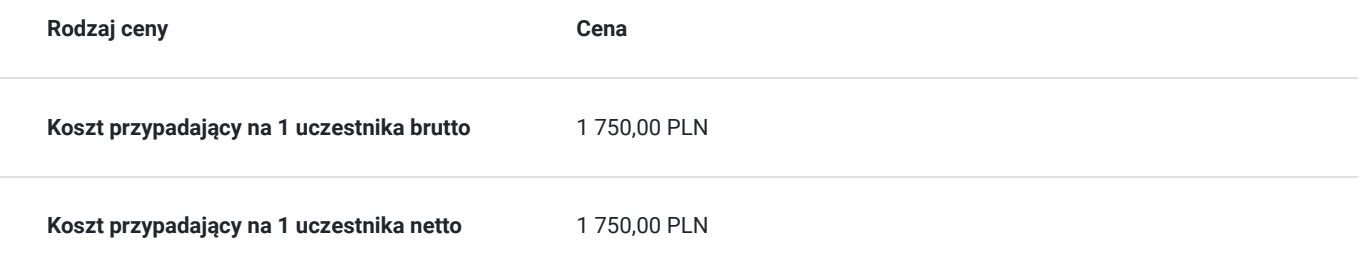

### Prowadzący

Liczba prowadzących: 1

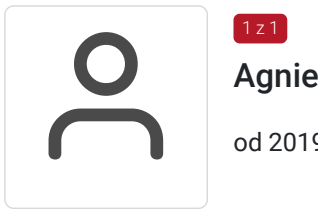

### Agnieszka Poniatowska

od 2019 do 2023r- Trener w Centrum Szkoleniowym MS Szkolenia Marlena Sobieska - Ciesielska

ZAKRES SZKOLEŃ: warsztaty umiejętności psychospołecznych szkolenia trenerskie dla liderów budowanie autorytetu trenera szkolenie z umiejętności i technik trenerskich budowanie motywacji i zarządzanie zaangażowaniem pracowników szkolenia interpersonalne i kursy umiejętności osobistych szkolenia z zakresu rynku pracy stres, zmęczenie i wypalenie zawodowe pracownik administracyjno - biurowy kurs komputerowy - obsługa komputera oraz pakietu Microsoft Office: (600h) Word, Excel, PowerPoint, Access, Publisher, Outlook, **OneNote** Rozwiązywanie problemów IT Security negocjacje

### Informacje dodatkowe

### **Informacje o materiałach dla uczestników usługi**

Na materiały składaja się:

1. Skrypt szkoleniowy

2. Materiały utworzone podczas trwania szkolenia przez Uczestników.

### **Warunki uczestnictwa**

Warunkiem uczestnictwa jest zarejestrowanie i założenie konta w Bazie Usług Rozwojowych, zapisanie się na szkolenie za pośrednictwem Bazy i przypisanego ID wsparcia oraz spełnienie wszystkich warunków uczestnictwa w projekcie określonych przez Operatora.

### **Informacje dodatkowe**

Szkolenie trwa 16godzin dydaktyczne (tj. 45 minut). Walidacja trwa 45minut.

**Szkolenie odbywa się w godzinach dydaktycznych, czyli 1 godzina szkolenia równa się 45 minut.**

#### **W ciągu szkolenia zostały uwzględnione 3 przerwy po 10 minut które nie są wliczane do czasu trwania usługi.**

Koszt szkolenia nie zawiera kosztów dojazdu, wyżywienia i noclegu.

W przypadku uzyskania dofinansowania do szkolenia w wysokości min. 70%, koszt szkolenia jest zwolniony z podatku VAT na podstawie par.3 ust. 1 pkt 14 Rozporządzenie Ministra Finansów z dnia 20.12.2013r. w sprawie zwolnień od podatku od towatów i usług oraz warunków stosowania tych zwolnień.

# Adres

ul. Maurycego Mochnackiego 10/1 10-037 Olsztyn woj. warmińsko-mazurskie

Szkolenie odbędzie się w budynku Centrum Nauki Jazdy

### **Udogodnienia w miejscu realizacji usługi**

- Klimatyzacja
- Wi-fi

## Kontakt

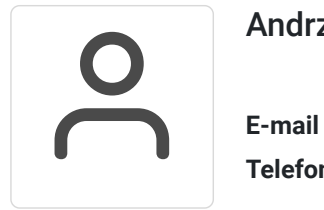

### Andrzej Szope

**E-mail** biuroprojektu2@centrum-osk.pl **Telefon** (+48) 664 265 725